# Rules of Thumb

- Most sequences with significant similarity over their entire lengths are homologous.
- Matches that are > 50% identical in a 20-40 aa region occur frequently by chance.
- Distantly related homologs may lack significant similarity. Homologous sequences may have few absolutely conserved residues.
- $\bullet~$  A homologous to B & B to  $\textsf{C} \Rightarrow$  A homologous to C.
- Low complexity regions, transmembrane regions and coiled-coil regions frequently display significant similarity without homology.
- Greater evolutionary distance implies that length of a local alignment required to achieve a statistically significant score also increases.

#### Perl: Practical Extraction & Report Language

- Created by Larry Wall, early 90s
- •Portable, "glue" language for interfacing C/Fortran code, WWW/CGI, graphics, numerical analysis and much more
- Easy to use and extensible
- •OOP support, simple databases, simple data structures.
- •From interpreted to compiled
- •high-level features, and relieves you from manual memory management, segmentation faults, bus errors, most portability problems, etc, etc.
- Competitors: Python, Tcl, Java

# Perl Features

- • Perl – many features
	- –Bit Operations
	- –Pattern Matching
	- –- Subroutines
	- –Packages & Modules
	- –Objects
	- –- Interprocess Communication
	- –Threads , Process control
	- –- Compiling

# **BioPerl**

- •Routines for handling biosequence and alignment data.
- • Why? Human Genome Project: Same project, same data. different data formats! Different input formats. Different output formats for comparable utility programs.
- BioPerl was useful to interchange data and meaningfully exchange results. "Perl Saved the Human Genome Project"
- •Many routine tasks automated using BioPerl.
- • String manipulations (string operations: substring, match, etc.; handling string data: names, annotations, comments, bibliographical references; regular expression operations)
- Modular: modules in any language

# Managing a Large Project

- •Devise a common data exchange format.
- • Use modules that have already been developed.
- • Write Perl scripts to convert to and from common data exchange format.
- • Write Perl scripts to "glue" it all together.

#### **Miscellaneous**

- • pTk – to enable building Perl-driven GUIs for X-Window systems.
- •BioJava
- •BioPython
- • The BioCORBA Project provides an object-oriented, language neutral, platform-independent method for describing and solving bioinformatics problems.

#### Perl: Examples

#!/usr/bin/perl -w

# Storing DNA in a variable, and printing it out

# First we store the DNA in a variable called \$DNA \$DNA = 'ACGGGAGGACGGGAAAATTACTACGGCATTAGC';

# Next, we print the DNA onto the screen print \$DNA;

# Finally, we'll specifically tell the program to exit.

exit; #perl1.pl

# Perl: Strings

```
#!/usr/bin/perl -w
$DNA1 = 'ACGGGAGGACGGGAAAATTACTACGGCATTAGC';
$DNA2 = 'ATAGTGCCGTGAGAGTGATGTAGTA';
# Concatenate the DNA fragments
$DNA3 = "SDNA1$DNA2";print "Concatenation 1):\n\n$DNA3\n\n";
# An alternative way using the "dot operator":
$DNA3 = $DNA1 . $DNA2;print "Concatenation 2):\n\n$DNA3\n\n";
# transcribe from DNA to RNA; make rev comp; print;
$RNA = $DNA3; $RNA = ~ s/T/U/q;$rev = reverse $DNA3; $rev =~ tr/AGCTacgt/TCGAtgca/;
print "$RNA\n$rev\n";
exit; #perl2.pl
```
#### Perl: arrays

```
#!/usr/bin/perl -w
# Read filename & remove newline from string
$protFile = <STDIN>; chomp $protFile;
# First we have to "open" the file
unless (open(PROTEINFILE, $protFile) {
  print "File $protFile does not exist"; exit;}
# Each line becomes an element of array @protein
@protein = <PROTEINFILE>;
print @protein;
# Print line #3 and number of lines
print $protein[2], "File contained ", scalar 
  @protein, " lines\n";
# Close the file.
close PROTEINFILE;exit; #perl3.pl
```
#### Perl: subroutines

```
#!/usr/bin/perl –w
# using command line argument
\deltadna1 = \deltaARGV[0]; \deltadna2 = \deltaARGV[1];
# Call subroutine with arguments; result in $dna
\frac{1}{6}dna = addACGT(\frac{1}{6}dna1, \frac{1}{6}dna2);
print "Add ACGT to $dna1 & $dna2 to get $dna\n\n";
exit;##### addACGT: concat $dna1, $dna2, & "ACGT". #####
sub addGACAGT
{
    my(\n\dagger)dnaA, \ddaggerdnaB) = @_; my(\ddaggerdnaC) = \ddaggerdnaA.\ddaggerdnaB;
     \$dnaC .= 'GACAGT';
     return $dnaC;
} #perl4.pl
```
# BioPerl Modules

- **Bio::PreSeq**, module for reading, accessing, manipulating, analyzing single sequences.
- **Bio::UnivAln**, module for reading, parsing, writing, slicing, and manipulating multiple biosequences (sequence multisets & alignments).
- •**Bio::Struct**, module for reading, writing, accessing, and manipulating 3D structures.
- Support for invoking **BLAST** & other programs.
- •Download URL [http://www.bioperl.org/Core/Latest/]
- •Tutorial [http://www.bioperl.org/Core/Latest/bptutorial.html]
- Course

[http://www.pasteur.fr/recherche/unites/sis/formation/bioperl/i ndex.html]

### BioPerl Sequence Object

\$seqobj->display\_id(); # readable id of sequence \$seqobj->seq(); # string of sequence \$seqobj->subseq(5,10); # part of the sequence as a string \$seqobj->accession\_number(); # if present, accession num \$seqobj->moltype(); # one of 'dna','rna','protein' \$seqobj->primary\_id(); # unique id for sequence independent # of its display\_id or accession number

## Sequence Formats in BioPerl

```
#! /local/bin/perl
                     -
w
```

```
use strict;
use Bio::SeqIO;
my $in = Bio::SeqIO->newFh
( -file => '<seqs.html',
                 -format => 'swiss' );
my $out = Bio::SeqIO->newFh
( -file => '>seqs.fasta',
                 -format => '
fasta' );
```
print \$out \$\_while <\$in>;

```
exit; #bioperl1.pl
```
## Sequence Formats in BioPerl

```
#! /local/bin/perl
                   -
w
use strict;
use Bio::SeqIO;
my $in = Bio::SeqIO->new ( -file => 'seqs.html', -format => 'swiss' );
my $out = Bio::SeqIO->new ( -file => 'seqs.fas', -format => 'fasta' );
```

```
while ($seq
= $in->next_seq()) {
   $accNum
= $seq->accession_number();
  print "Accession# = $accNum\n";
  $out->write_seq($seq);
}
```

```
exit; #bioperl2.pl
```
#### **BioPerl**

```
#!/usr/bin/perl –w
# define a DNA sequence object with given sequence
$seq = Bio::Seq->new('-seq'=>'actgtggcgtcaact', 
  '-desc'=>'Sample Bio::Seq object', 
  '-display_id' => 'somethingxxx', 
  '-accession_number' => 'accnumxxx', 
  '-alphabet' => 'dna' ); 
$gb = new Bio::DB::GenBank(); 
$seq = $gb->get_Seq_by_id('MUSIGHBA1'); #returns Seq object
$seq = $gb->get_Seq_by_acc('AF303112'); #returns Seq object
# this returns a SeqIO object :
$seqio = $gb->get_Stream_by_batch([ qw(J00522 AF303112)])); 
exit; #bioperl3.pl
```
#### Sequence Manipulations

```
#!/local/bin/perl
                  -
w
use Bio::DB::GenBank;
$gb
= new Bio::DB::GenBank(); 
$seq1 = $gb->get_Seq_by_acc('AF303112');
$seq2=$seq1->trunc(1,90); 
$seq2 = $seq2 - 1revcom();
print $seq2->seq(), "\n";
$seq3=$seq2->translate;
print $seq3->seq(), "\n"; 
exit; #bioperl4.pl
```
## BioPerl:Download GenBank Sequences

```
#!/local/bin/perl
                    -
w
```

```
use Bio::DB::GenBank;
```

```
my $gb
= new Bio::DB::GenBank(
  -retrievaltype=>'tempfile', -format=>'Fasta');
```

```
my ($seq) = $seq = $gb->get_Seq_by_id("5802612");
print $seq->id, "\n";
print $seq->desc(), "Sequence: \n";
print $seq->seq(), "\n";
exit; #bioperl5.pl
```
#### BioPerl: Structure

use Bio::Structure::IO; \$in = **Bio::Structure::IO**->new(-file => "inputfilename" , ' format' => 'pdb'); \$out = **Bio::Structure::IO**->new(-file => ">outputfilename" , '-format' => 'pdb'); # note: we quote -format to keep older perl's from complaining. while ( my \$struc = \$in->next\_structure() ) { \$out->write\_structure(\$struc); print "Structure ",\$struc->id," number of models: ", scalar \$struc->model,"\n";

}<br>}

#### Sequence Features

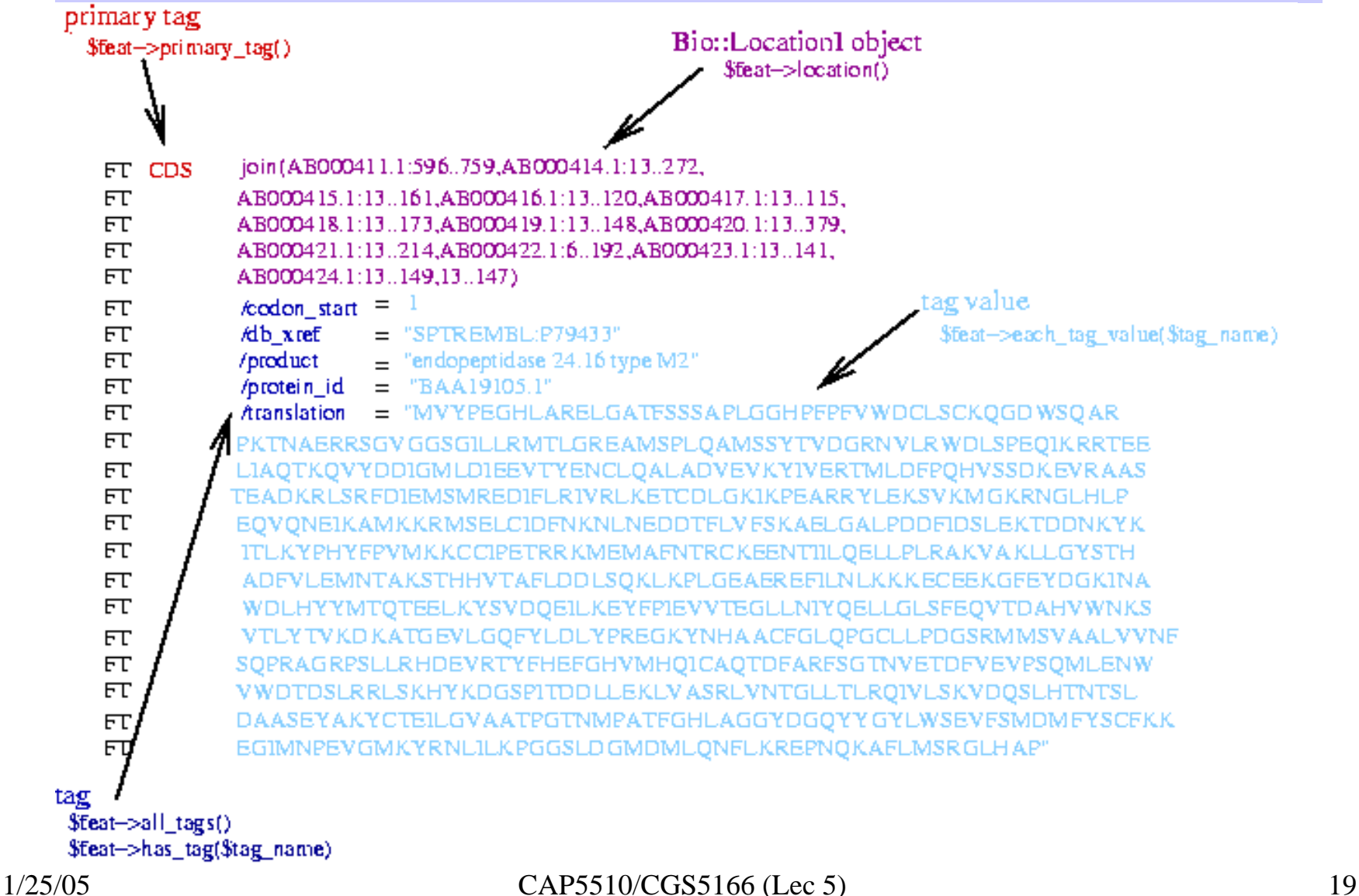

# BioPerl: Seq and SeqIO

```
use Bio::SeqIO;
$seqin = Bio::SeqIO->new(-format =>'EMBL', -file=>'f1');
$seqout= Bio::SeqIO->new(-format =>'Fasta',-file=>'>f1.fa');
while((my $seqobj = $seqin \text{-next}~seq())) {
    print "Seq: ", $seqobj->display_id, ", Start of seq ",
          substr($seqobj->seq,1,10),"\n";
   if( $seqobj->moltype eq 'dna') {
          $rev = $seqobj->revcom;
          $id = $seqobi->display id();
          $id = "$id.rev";
          $rev->display_id($id);
          $seqout->write_seq($rev); } #end if
    foreach $feat ( $seqobj->top_SeqFeatures() ) {
          if( $feat->primary_tag eq 'exon' ) {
             print STDOUT "Location ",$feat->start,":",
             $feat->end," GFF[",$feat->gff_string,"]\n";}
   } # end foreach
} # end while
exit; #bioperl6.pl
```
#### BioPerl Graphics Objects

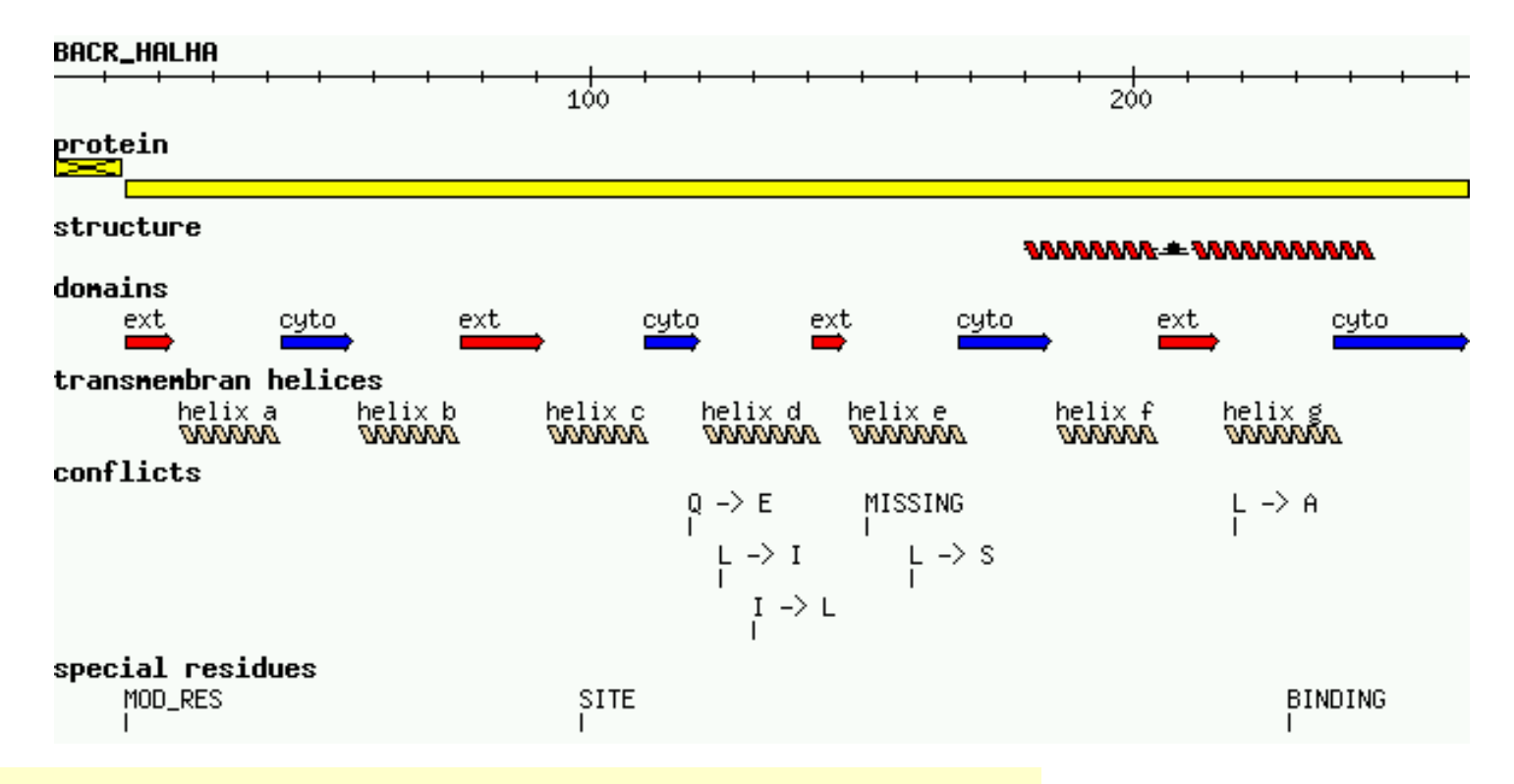

textx2.pl can create such a graphics object from a SWISS-PROT file.

## BioPerl Sequence Analysis Tools

\$seq\_stats = Bio::Tools::SeqStats->new(-seq=>\$seqobj);

```
$seq_stats->count_monomers();
```

```
$seq_stats->count_codons();
```

```
$weight = $seq_stats->get_mol_wt($seqobj);
```

```
$pat = 'T[GA]AA...TAAT';$pattern = new Bio::Tools::SeqPattern(-SEQ =>$pat, -TYPE 
  =>'Dna'); 
$pattern->expand; 
$pattern->revcom; 
$pattern->alphabet_ok;
```
#### BioPerl Restriction Enzymes

- Locating restriction enzyme cutting sites:
	- RestrictionEnzyme object ;
	- –- data for over 150 restriction enzymes built in.
	- –Access list of available enzymes using available\_list()
- •Restriction sites can be obtained by cut\_seq().
- • Adding an enzyme not in the default list is easy.

#### Restriction Enzymes example

#!/local/bin/perl - w

```
$re=new Bio::Tools::RestrictionEnzyme('-name'=>'EcoRI');
@sixcutters
= $re->available_list(6);
```
\$re1 = new Bio::Tools::RestrictionEnzyme(-name=>'EcoRI'); # \$seqobj is the Seq object for the dna to be cut @fragments = \$re1->cut\_seq(\$seqobj);

```
$re2 = new Bio::Tools::RestrictionEnzyme('-NAME' =>'EcoRV--
  GAT^ATC', '-MAKE' =>'custom');
```
exit;

# Alignment Object

```
#! /local/bin/perl
-w 
use strict; 
use Bio::AlignI
O; 
my $inform = shift @ARGV || 'clustalw'; 
my $outf
orm = shift @AR
GV || '
fasta'; 
my $in = Bio::AlignIO->newFh
( -fh
=> \*STDIN, 
  -format => $inform ); 
my $out = Bio::AlignIO->newFh
( -fh
=> \*STDOUT, -
  format => $outform
);
```

```
print $out $_while <$in>;
exit;
```
## Alignment Object

```
#! /local/bin/perl
-w 
use strict; 
use Bio:: AlignIO;
my $in = new Bio::AlignIO ( -file =>, $ARGV[0], -format => 'clustalw' 
  ); 
my $aln = $in \rightarrow next\_aln();
print " all seqs same length: ",($aln->is_flush()) ? "yes" : "no", "\n"; 
print "alignment length: ", $aln->length(), "\n"; 
printf "identity: %.2f %%\n", $aln->percentage_identity();
printf "iden
tity of conse
rved columns: %.2f %%\n", 
   $aln->overall_percentage_identity();
```
BioPerl: Pairwise Sequence Alignment

#### use Bio::Tools::pSW;

\$factory = new Bio::Tools::pSW( '-matrix' => 'blosum62.bla', '-gap' => 12, '-ext' => 2, );

\$factory->align\_and\_show(\$seq1, \$seq2, STDOUT);

## BioPerl: Running BLAST

```
# This program only shows how to invoke BLAST and store the result
use Bio::SeqIO; 
use Bio::Tools::Run::R
emoteBlast; 
my $Seq_in = Bio::SeqIO->new (-file => $ARGV[0], -format => 'fasta'); 
my $query = $Seq_in->next_seq(); 
my $factory = Bio::Tools::Run::RemoteBlast->new( '-prog' => 'blastp', 
   '-data' => 'swissprot', _READMETHOD => "Blast" ); 
my $blast_report = $factory->submit_blast($query); 
my $result = $blast_report->next_result; 
while( my $hit = $result \rightarrow next\_hit()) {
   print "\thit name: ", 
   $hit->name(), " significance: ", $hit->significance(), "\n"; 
} 
\bm{\#} There are programs on the bioperl website that can help you automatically \bm{\mathsf{R}}parse the information returned by BLAST.
```
# BioPerl: Multiple Sequence Alignment

@params = ('ktuple' => 2, 'matrix' => 'BLOSUM'); \$factory = Bio::Tools::Run::Alignment::Clustalw->new(@params);

\$aln = \$factory->align(\@seq\_array);

```
foreach $seq ( $aln->eachSeq() ) 
  { 
       print $seq->seq(), "\n"; 
}
```
## BioPerl: Structure

- •Ability to store and manipulate structures.
- M o d ule s: Atom, Chain, Residue, Model, Entry, IO
- Atom
	- new, x, y, z, xyz, residue, element,
- Chain, Residue
- •Entry
	- Add\_model, chain, add\_chain, residue, add\_residue, get\_residue, add\_atom, get\_atoms, conect, get\_atom\_by\_serial, seqres, …
- Model